# Additional plots for: Independent filtering increases power for detecting differentially expressed genes, Bourgon et al., PNAS (2010)

Richard Bourgon

genefilter version 1.50.0 (Last revision 2014-10-15 )

## **Contents**

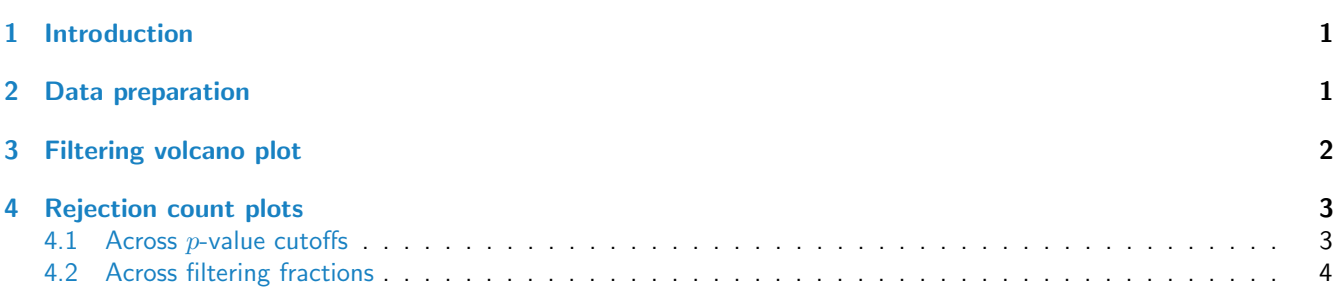

# <span id="page-0-0"></span>1 Introduction

This vignette illustrates use of some functions in the *genefilter* package that provide useful diagnostics for independent filtering [\[1\]](#page-3-1):

- kappa\_p and kappa\_t
- filtered\_p and filtered\_R
- filter volcano
- rejection plot

## <span id="page-0-1"></span>2 Data preparation

Load the ALL data set and the genefilter package:

```
library("genefilter")
library("ALL")
data("ALL")
```
Reduce to just two conditions, then take a small subset of arrays from these, with 3 arrays per condition:

```
bcell <- grep("^B", as.character(ALL$BT))
moltyp <- which(as.character(ALL$mol.biol) %in%
                c("NEG", "BCR/ABL"))
ALL_bcrneg <- ALL[, intersect(bcell, moltyp)]
ALL_bcrneg$mol.biol <- factor(ALL_bcrneg$mol.biol)
```
Additional plots for: Independent filtering increases power for detecting differentially expressed genes, Bourgon et al., PNAS (2010) 2

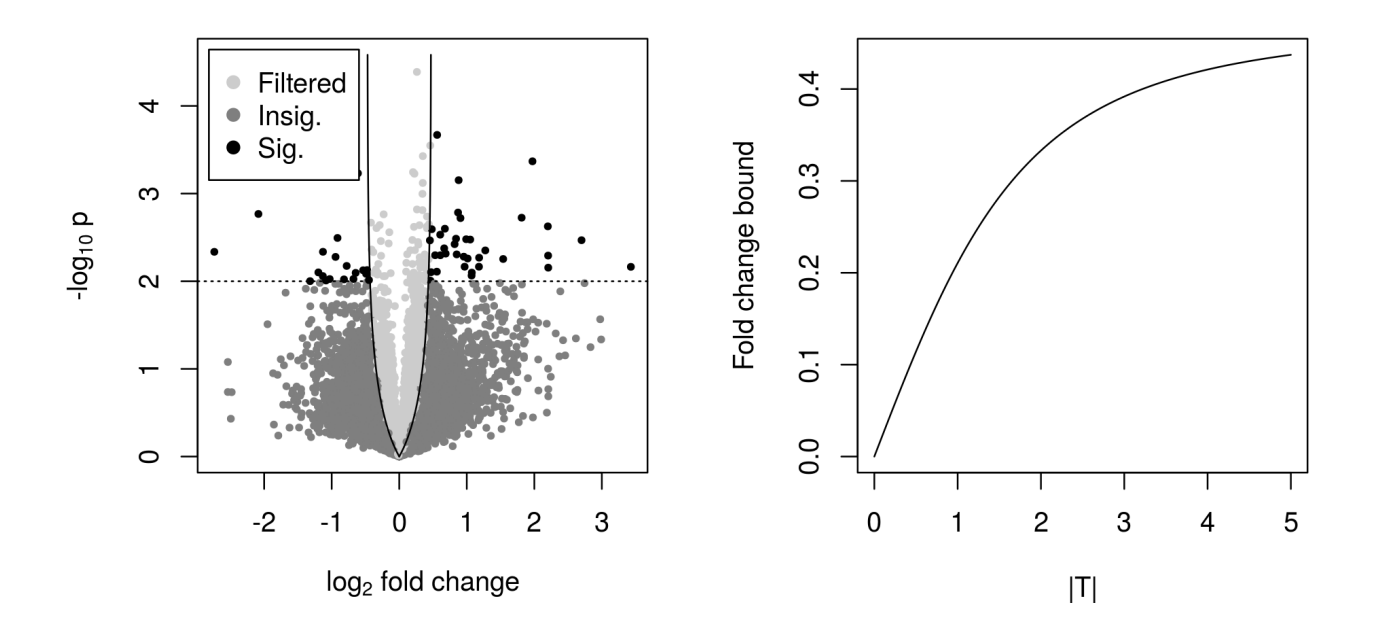

<span id="page-1-1"></span>Figure 1: Left panel: plot produced by the filter volcano function. Right panel: graph of the kappa t function.

```
n1 <- n2 <- 3
set.seed(1969)
use <- unlist(tapply(1:ncol(ALL_bcrneg),
                     ALL_bcrneg$mol.biol, sample, n1))
subsample <- ALL_bcrneg[,use]
```
We now use functions from genefilter to compute overall standard devation filter statistics as well as standard two-sample  $t$  and releated statistics.

```
S <- rowSds( exprs( subsample ) )
temp <- rowttests( subsample, subsample$mol.biol )
d <- temp$dm
p <- temp$p.value
t <- temp$statistic
```
# <span id="page-1-0"></span>3 Filtering volcano plot

Filtering on overall standard deviation and then using a standard  $t$ -statistic induces a lower bound of fold change, albeit one which varies somewhat with the significance of the t-statistic. The filter\_volcano function allows you to visualize this effect.

The output is shown in the left panel of Fig. [1.](#page-1-1)

The kappa<sub>-P</sub> and kappa<sub>-</sub>t functions, used to make the volcano plot, compute the fold change bound multiplier as a function of either a t-test p-value or the t-statistic itself. The actual induced bound on the fold change is  $\kappa$  times the filter's cutoff on the overall standard deviation. Note that fold change bounds for values of  $|T|$  which are close to 0 are not of practical interest because we will not reject the null hypothesis with test statistics in this range.

Additional plots for: Independent filtering increases power for detecting differentially expressed genes, Bourgon et al., PNAS (2010) 3

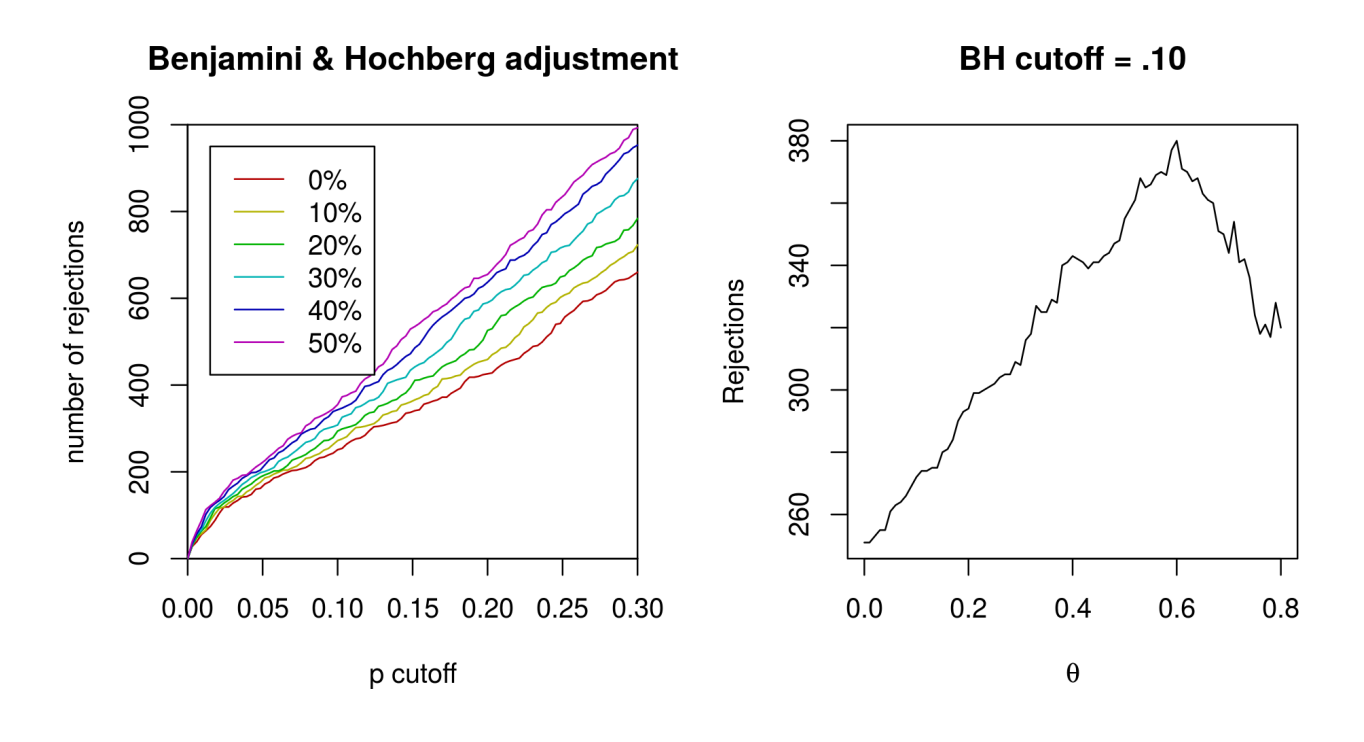

<span id="page-2-2"></span>Figure 2: Left panel: plot produced by the rejection plot function. Right panel: graph of theta.

The plot is shown in the right panel of Fig. [1.](#page-1-1)

# <span id="page-2-0"></span>4 Rejection count plots

#### <span id="page-2-1"></span>4.1 Across p-value cutoffs

The filtered p function permits easy simultaneous calculation of unadjusted or adjusted p-values over a range of filtering thresholds ( $\theta$ ). Here, we return to the full "BCR/ABL" versus "NEG" data set, and compute adjusted p-values using the method of Benjamini and Hochberg, for a range of different filter stringencies.

```
table(ALL_bcrneg$mol.biol)
##
## BCR/ABL NEG
## 37 42
S2 <- rowVars(exprs(ALL_bcrneg))
p2 <- rowttests(ALL_bcrneg, "mol.biol")$p.value
theta \leq seq(0, .5, .1)
p_bh <- filtered_p(S2, p2, theta, method="BH")
head(p_bh)
## 0% 10% 20% 30% 40% 50%
## [1,] 0.919 0.894 0.862 0.828 NA NA
## [2,] 0.959 0.946 0.930 0.906 0.887 0.871
## [3,] 0.702 NA NA NA NA NA
```
Additional plots for: Independent filtering increases power for detecting differentially expressed genes, Bourgon et al., PNAS (2010) 4

## [4,] 0.981 0.975 0.968 0.957 NA NA ## [5,] 0.951 0.935 0.912 0.884 NA NA ## [6,] 0.634 0.590 0.544 0.495 0.450 0.410

The rejection plot function takes sets of p-values corresponding to different filtering choices — in the columns of a matrix or in a list — and shows how rejection count  $(R)$  relates to the choice of cutoff for the *p*-values. For these data, over a reasonable range of FDR cutoffs, increased filtering corresponds to increased rejections.

```
rejection_plot(p_bh, at="sample",
               xlim=c(0,.3), ylim=c(0,1000),main="Benjamini & Hochberg adjustment")
```
The plot is shown in the left panel of Fig. [2.](#page-2-2)

#### <span id="page-3-0"></span>4.2 Across filtering fractions

If we select a fixed cutoff for the adjusted  $p$ -values, we can also look more closely at the relationship between the fraction of null hypotheses filtered and the total number of discoveries. The filtered R function wraps filtered p and just returns rejection counts. It requires a  $p$ -value cutoff.

```
theta \leq seq(0, .80, .01)R_BH <- filtered_R(alpha=.10, S2, p2, theta, method="BH")
head(R_BH)
## 0% 1% 2% 3% 4% 5%
## 251 251 253 255 255 261
```
Because overfiltering (or use of a filter which is inappropriate for the application domain) discards both false and true null hypotheses, very large values of  $\theta$  reduce power in this example:

```
plot(theta, R_BH, type="l",
     xlab=expression(theta), ylab="Rejections",
     main="BH cutoff = .10"
     )
```
The plot is shown in the right panel of Fig. [2.](#page-2-2)

### Session information

- R version 3.2.0 (2015-04-16), x86\_64-unknown-linux-gnu
- Base packages: base, datasets, grDevices, graphics, methods, parallel, stats, utils
- Other packages: ALL 1.9.1, Biobase 2.28.0, BiocGenerics 0.14.0, DESeq 1.20.0, RColorBrewer 1.1-2, genefilter 1.50.0, knitr 1.9, lattice 0.20-31, locfit 1.5-9.1, pasilla 0.7.1
- Loaded via a namespace (and not attached): AnnotationDbi 1.30.0, BiocStyle 1.6.0, DBI 0.3.1, GenomeInfoDb 1.4.0, IRanges 2.2.0, RSQLite 1.0.0, S4Vectors 0.6.0, XML 3.98-1.1, annotate 1.46.0, codetools 0.2-11, digest 0.6.8, evaluate 0.6, formatR 1.1, geneplotter 1.46.0, grid 3.2.0, highr 0.4.1, splines 3.2.0, stats4 3.2.0, stringr 0.6.2, survival 2.38-1, tools 3.2.0, xtable 1.7-4

#### **References**

<span id="page-3-1"></span>[1] Richard Bourgon, Robert Gentleman and Wolfgang Huber. Independent filtering increases power for detecting differentially expressed genes.